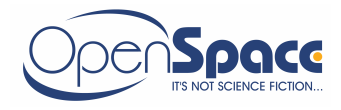

# **OPENSPACE KOULUTUSSOVELLUS**

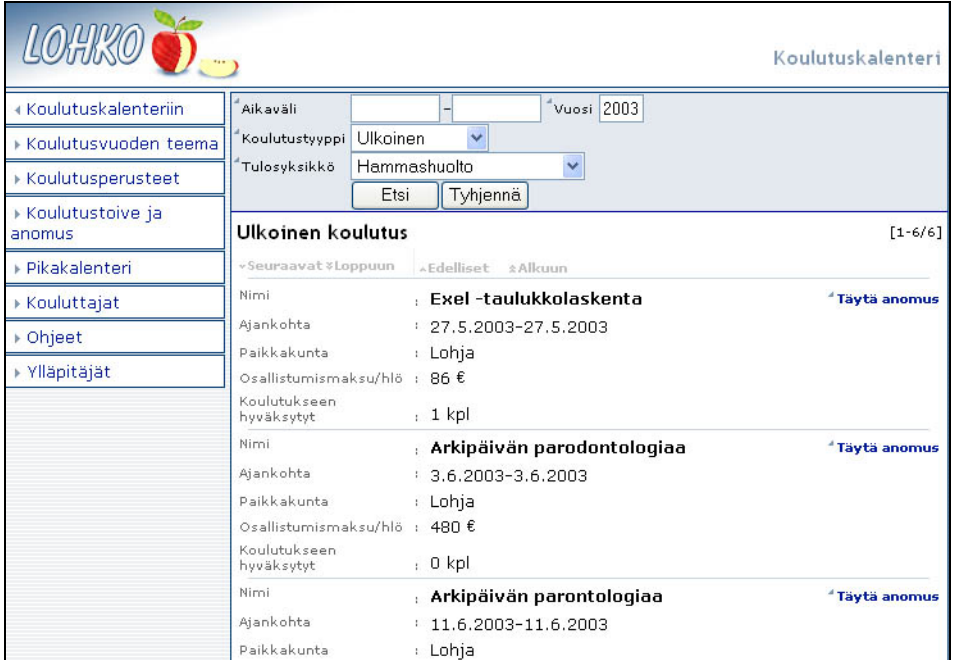

Koulutussovellus on selainpohjainen sovellus, joka asennetaan palvelimelle. Yksittäisiä asiakaslisenssejä ei työasemiin tarvitse.

Sovelluksella on mahdollista hallita erityyppisiä koulutuksia. Oletus- koulutustyypit ovat sisäinen koulutus, ulkoinen koulutus, alueellinen koulutus.

# **Sisäinen koulutus**

Työnantajan järjestämää tai tukemaa koulutusta, voi olla ilmaista tai maksullista.

Sovelluksen hallinnoijan lisää koulutukset. Kurssin tietojen lisäksi voidaan antaa useampi koulutusajankohta, kurssille voidaan määrittää osallistumismaksu, sekä kuinka monta henkeä kurssille mahtuu. Listausnäkymässä näkee kuinka monta henkeä on kurssille ilmoittutunut. Kurssin tietoihin on myös liitetty kaikkien kurssille ilmoittautuneiden yhteystiedot. Optiona on

myös mahdollisuus lähettää kursseille osallistuville joukkosähköpostia.

Työntekijät voivat hakea koulutuskalenterista sopivaa koulutusta ja ilmoittautua sähköisesti. Hallinnoija voi helposti tulostaa listan kurssille osallistuvista henkilöistä.

Viimeisimmät alkamassa olevat kurssit, suorine linkkeineen ilmoittautumiseen voidaan laittaa esim. intranetin etusivulle.

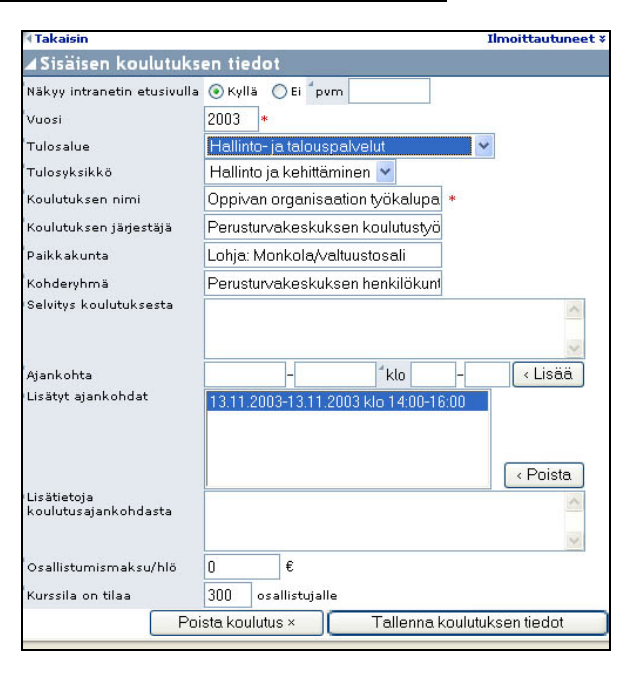

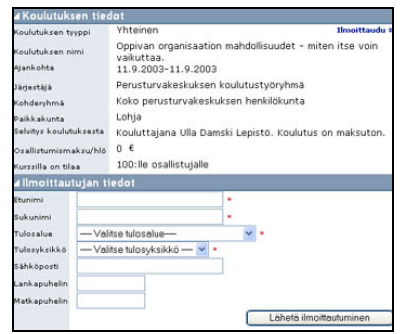

OpenSpace Oy Jakeluosoite:Pusulantie 660, 03810 Ikkala, Suomi Tel: 09 2262 442 www.openspace.fi

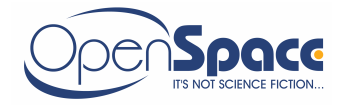

Ilmoittauduttuaan kurssille, työntekijä voi tulostaa itselleen muistilapun kurssista.

### **Ulkoinen koulutus**

Ulkoiset koulutukset ovat tyypiltään koulutuksia, jotka ovat jonkin ulkopuolisen tahon järjestämiä ja maksullisia, usein ne ovat muualla kuin työnantajan tiloissa.

Koulutussovelluksessa työntekijä tekee sovellukseen ensin koulutustoiveen, johon tulee koulutuksen tiedot ajankohtineen ja kustannuksineen.

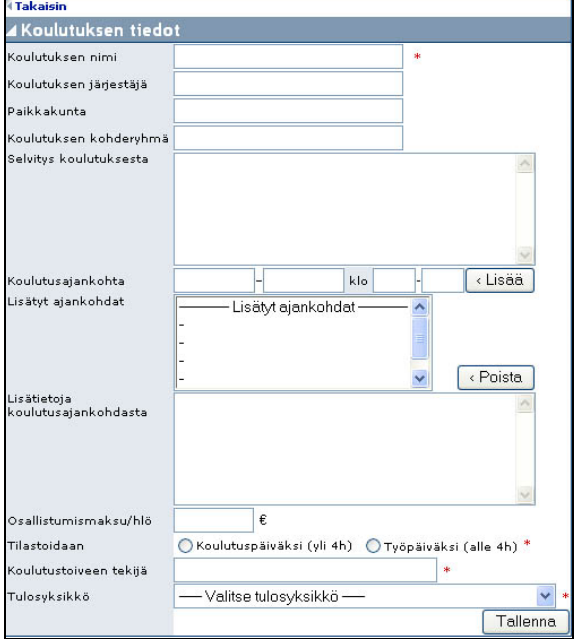

Koulutuksen tiedot lisättyään hän voi lisätä omat tietonsa ja tulostaa itselleen muistilapun.

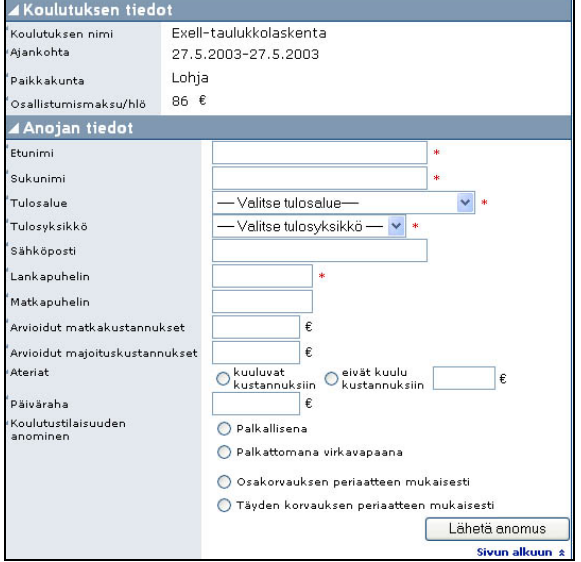

Optiona on, että sähköpostiviesti lähtee kurssitoiveesta työntekijän esimiehelle. Esimies saa viestissä suoran linkin ja pääsee heti käsittelemään toivetta.

Työntekijän esimies voi hallinnointitilassa tarkistella koulutustoivetta ja hakijan tietoja. Esimies voi hyväksyä tai hylätä kurssianomuksen, molemmissa tapauksissa lähtee sähköpostiviesti hakijalle.

Jos tulosyksiköille on määritelty määrärahat, voidaan reaaliaikaisesti seurata yksiköiden koulutusmäärärahojen käyttöä.

Optiona on mahdollisuus lisätä esim. automaattinen koulutuspäiväilmoitus palkanlaskentaan sähköpostitse.

# **Alueellinen koulutus**

on tyypiltään koulutusinfon tarjoamista työntekijöille. Kurssit voidaan lisätä tietoineen ja ajankohtineen, mutta kursseille ilmoittautuminen ja kustannukset jäävät yksittäisen työntekijän aktiivisuuden varaan. Lähinnä tarkoitus on siis vain tarjota informaatiota työntekijöille.

# **Raportit**

Sovelluksella on helppo seurata pitkäjänteisesti määrärahojen käyttöä, kursseja ja niihin osallistuneita. Raportteja voidaan tarvittaessa räätälöidä erilaisia. Esim. työntekijälle voidaan kehityskeskustelua varten tulostaa henkilökohtainen koulutushistoria.